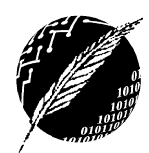

Tecnología en Educación Matemática

Departamento de Ciencias e Ingeniería de la Computación Universidad Nacional del Sur – Segundo Cuatrimestre de 2019

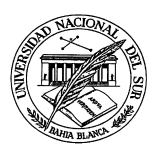

## TRABAJO PRÁCTICO N° 6 **REPETICIÓN**

1. Dados los siguientes bloques de instrucciones, realizar una traza para determinar qué valor se imprimirá por pantalla al finalizar la ejecución de los mismos.

a)  $a:= 10;$  for i:= 0 to 0 do  $a:= a + 1;$ writeln( $a = 7$ , a) b)  $a:= 10;$ for  $i=1$  to  $-1$  do  $a:= a + 1;$ writeln( $a = 7$ , a) c)  $a:= 10;$ for  $i=1$  downto  $o$  do  $a:= a + 1;$ writeln( $a = 7$ , a)

2. Suponiendo el siguiente bloque de código:

```
var a,b,c: integer; 
begin 
a := 3ib := 2;c := a;while b > o do
    begin 
      C := C + 1;b := b - 1 end; 
end.
```
- a. Determinar cuál será el valor de las variables a, b y c después de ejecutar dicho bloque de programa. ¿Qué utilidad puede tener dicho programa? (Ayuda: observe si existe alguna relación entre el valor final de c y los valores iniciales de a y b).
- b. ¿Qué ocurre si ejecuta el mismo bloque de instrucciones con b := -2 en lugar de b := 2?
- c. Considere los siguientes bloques de programas como alternativas al bloque anterior. ¿Qué conclusiones puede obtener?

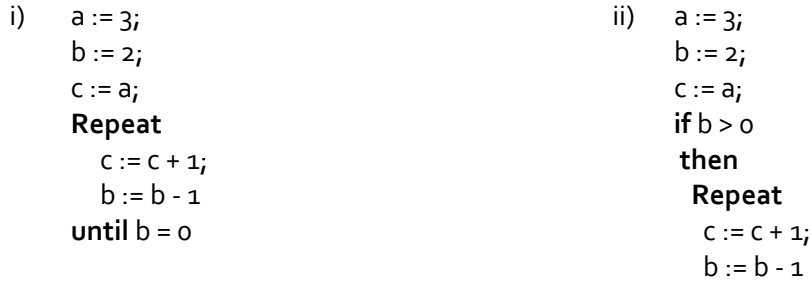

$$
\text{until } b = o
$$

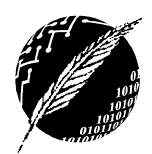

Tecnología en Educación Matemática Departamento de Ciencias e Ingeniería de la Computación Universidad Nacional del Sur – Segundo Cuatrimestre de 2019

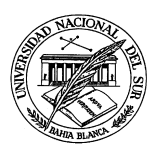

- a) Calcular el producto de los primeros n naturales pares.
- b) Dado un número entero x, contar la cantidad c de dígitos que lo forman. Ej: si  $x = 343$ , entonces  $c = 3$ ; si  $x = -20$ , entonces  $c = 2$ .
- c) Determinar si un dígito d está presente en un número entero x. Ej: el dígito 5 está presente en el entero 345; el dígito 3 no está presente en el entero -122.

3. Considere una frase ingresada por teclado, terminada en un punto ('.'). Escriba un programa para determinar la cantidad de vocales que tiene la frase.

4. Considere una frase ingresada por teclado la cual está constituida por palabras separadas por un espacio en blanco y finaliza en un punto. Escriba un programa para determinar la cantidad de palabras que tiene la frase.

5. Escriba un programa que lea por teclado un número natural N y determine si es o no capicúa. Un número  $N$  formado por dígitos "d $_1$  d $_2$  d $_3$  ... d $_{{\sf k}}$ " es capicúa si el número "d $_{{\sf k}}$  d $_{{\sf k-1}}$  ... d $_2$  d $_1$ " es igual a N. Por ejemplo 1, 7, 212 y 5005 son capicúas.

6. Escriba un programa que permita leer una secuencia parentizada de caracteres y que indique si dicha secuencia de caracteres está correctamente parentizada. Diremos que una secuencia de caracteres esta correctamente parentizada si no tiene paréntesis, o si tiene la misma cantidad de paréntesis que abren que de paréntesis que cierran, y además, cada paréntesis que cierra, se corresponde con uno que abre que apareció antes en la secuencia. La secuencia de caracteres finaliza con un punto.

7. Durante la ejecución del siguiente bloque de instrucciones:

```
for I := 1 to 10 do
  begin 
    for J := 1 to I do
     write (1 * J);
     writeln 
  end;
```
- a) ¿Cuantas veces se ejecuta la instrucción write?
- b) ¿Cuantas veces se ejecuta la instrucción writeln?
- c) ¿Cuál es el último valor mostrado?

8. Escriba un programa para calcular las siguientes sumatorias:

a) 
$$
\sum_{i=0}^{n} \sum_{j=1}^{m} (i+j)
$$
 b)  $\sum_{i=0}^{n} \sum_{j=i}^{m} (i+j)$